### Chapter 8. Notes

## Hypothesis Testing

- **Hypothesis** 
	- In statistics, a **hypothesis** is a claim or statement about a property of a population.
- Hypothesis Test
	- A **hypothesis test** (or **test of significance**) is a procedure for testing a claim about a property of a population.

**Using Technology** It is easy to obtain hypothesis-testing results using technology. The accompanying screen displays show results from four different technologies, **so we can use computers or calculators to do all of the computational heavy lifting.**

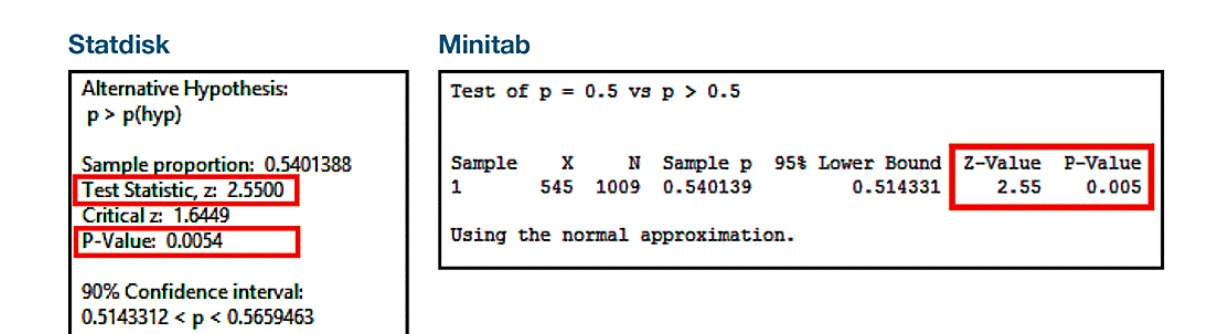

### TI-83/84 Plus

### **StatCrunch**

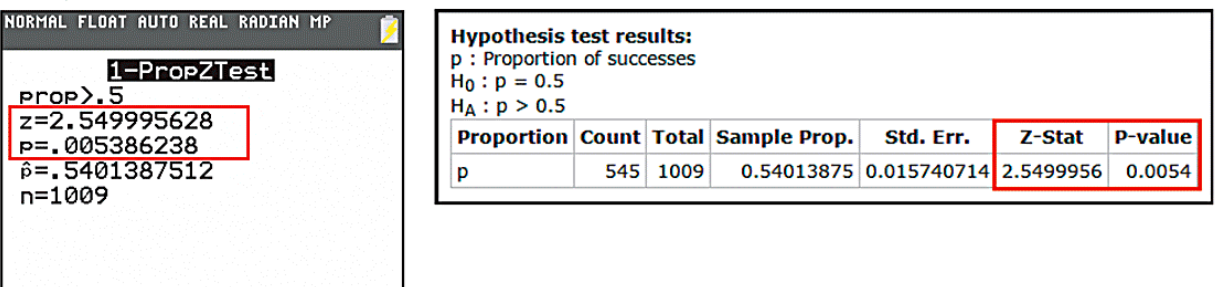

- Null Hypothesis
	- The **null hypothesis** (denoted by *H***0**) is a statement that the value of a population parameter (such as proportion, mean, or standard deviation) is **equal to** some claimed value.
- Alternative Hypothesis
	- The **alternative hypothesis** (denoted by  $H_1$  or  $H_a$  or  $H_A$ ) is a statement that the parameter has a value that somehow differs from the null hypothesis. For the methods of this chapter, the symbolic form of the alternative hypothesis must use one of these symbols:  $\lt$ ,  $\gt$ ,  $\neq$ .

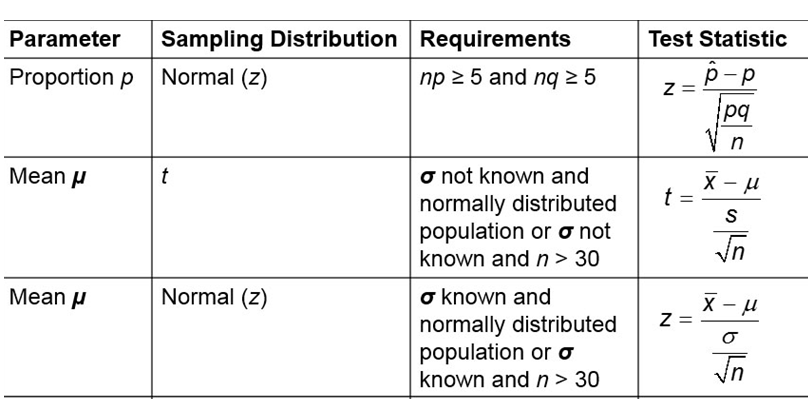

The **significance level** *α* is the same *α* that defines a "critical value". Common choices for *α* are 0.05, 0.01, and 0.10; 0.05 is most common.

## **Two-Tailed, Left-Tailed, Right-Tailed**

- **Two-tailed test:** The critical region is in the two extreme regions (tails) under the curve.
- **Left-tailed test:** The critical region is in the extreme left region (tail) under the curve.
- **Right-tailed test:** The critical region is in the extreme right region (tail) under the curve.

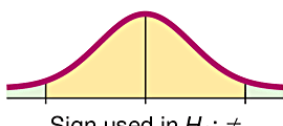

Sign used in  $H_1$ :  $\neq$ Two-tailed test

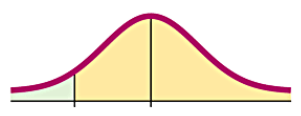

Sign used in  $H_1$ : < Left-tailed test

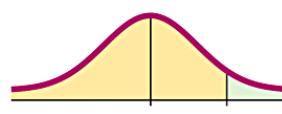

Sign used in  $H_1$ : > Right-tailed test

- *P*-Value Method
	- In a hypothesis test, the *P***-value** is the probability of getting a value of the test statistic that is **at least as extreme** as the test statistic obtained from the sample data, assuming that the null hypothesis is true.

# **Type I and Type II Errors**

• **Type I error:** The mistake of rejecting the null hypothesis when it is actually true. The symbol *α* (alpha) is used to represent the probability of a type I error.

# $\alpha$  = *P*(*type I error*) = *P*(*rejecting H*<sub>0</sub> when *H*<sub>0</sub> is true)

• **Type II error:** The mistake of failing to reject the null hypothesis when it is actually false. The symbol *β*(beta) is used to represent the probability of a type II error.

# *β* = *P*(**type II error**) = *P*(**failing to reject** *H***<sup>0</sup> when** *H***<sup>0</sup> is false**)

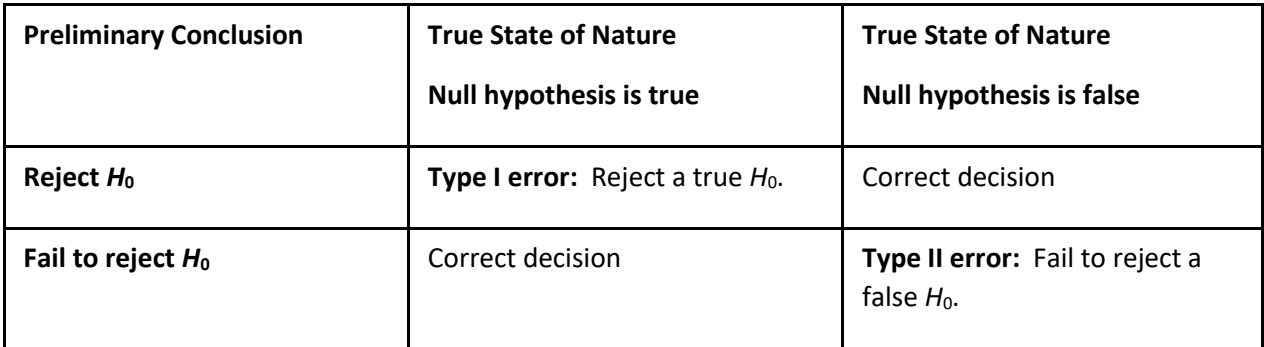